# **Let's keep in sync**

## **An intro to Mismatch Finder**

Lydia Pintscher

Product Manager for Wikidata @nightrose

Mattia Capozzi Wikidata UX Researcher

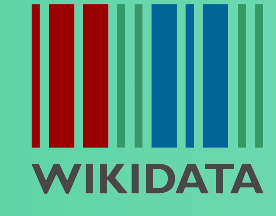

**14 - 24 March 2022 DATA RE– USE DAYS** 

## It's a cruel world out **there…**

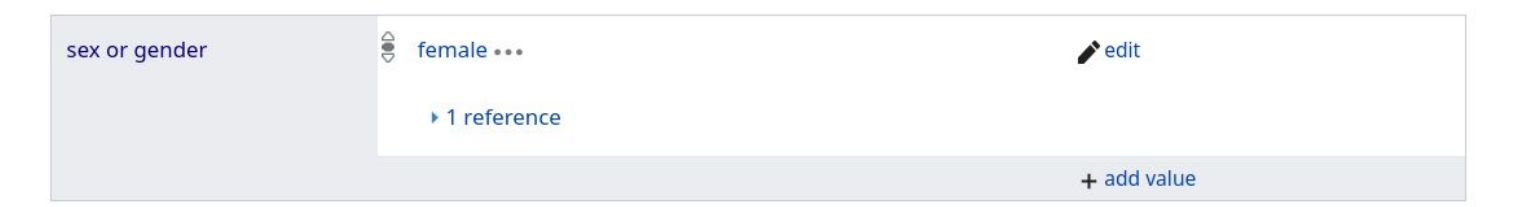

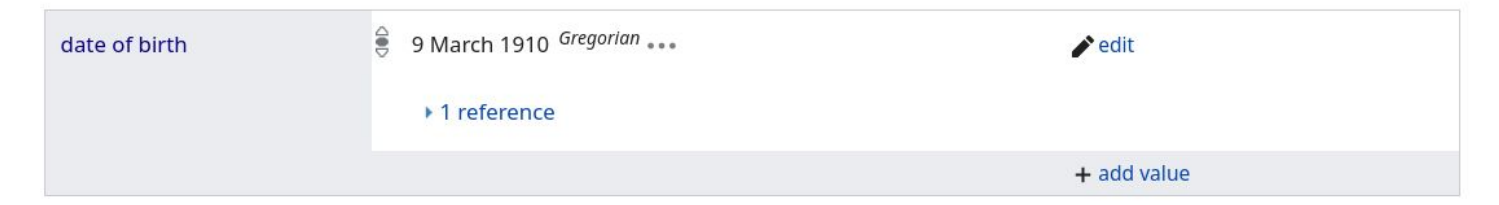

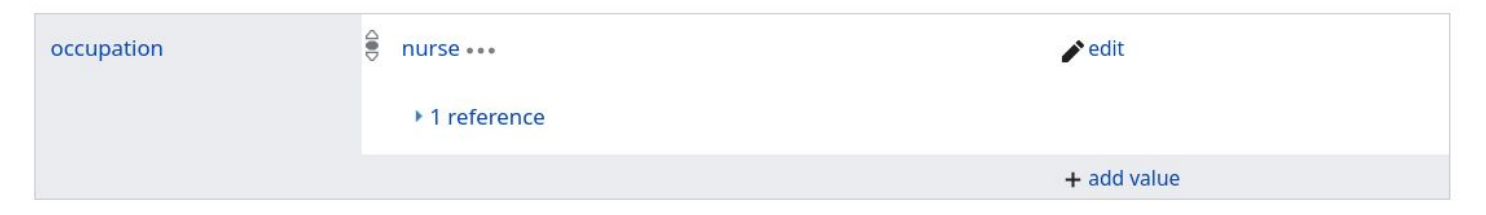

### Vandals are screwing up our data in subtle but evil ways

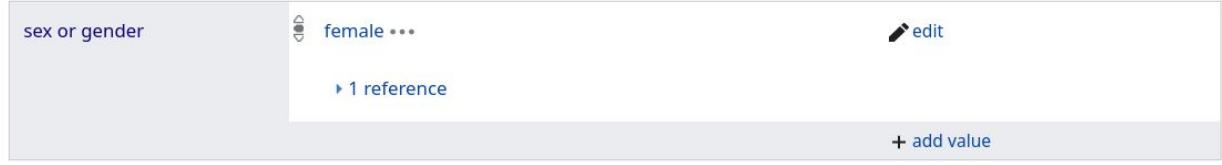

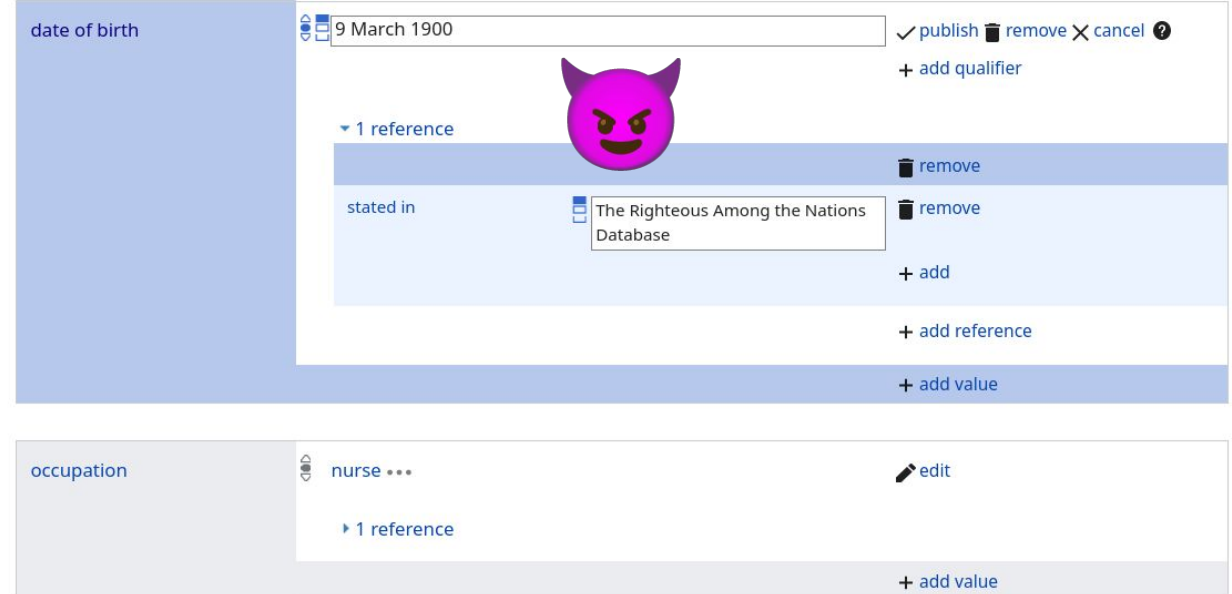

### Vandals are screwing up our data in subtle but evil ways

![](_page_4_Figure_0.jpeg)

![](_page_4_Figure_1.jpeg)

### Vandals are screwing up our data in subtle but evil ways

![](_page_5_Picture_11.jpeg)

The world is changing around us How dare it!

![](_page_6_Picture_11.jpeg)

The world is changing around us How dare it!

*""I really wonder whether there is a way of simplifying the whole work of detecting mismatch, because it is tedious and energy consuming."*

*"People are really frustrated spending time looking for mismatches in a non-structured way."*

> *"The work I do finding mismatches is rarely reusable, so I cannot always teach it to other people."*

Reusers wanna help but don't really know how

# **Mismatch Finder to the**  rescue! o

## How Mismatch Finder works

- 1. Someone has a way to automatically and at scale compare Wikidata's data against another database/website/…
- 2. They prepare a CSV file with these mismatches
- 3. They upload the file to Mismatch Finder
- 4. Others can review these mismatches in Mismatch Finder and figure out weather the issue is in Wikidata or the other data source and make edits accordingly or report the error to the other data source

## Examples

More conventional:

- Date of birth statements for German authors between Wikidata and German National Library
- Band member names between Wikidata and MusicBrainz

Less conventional but still <3:

- Local infobox data from English Wikipedia and Wikidata
- User reported errors from a website using data from Wikidata

![](_page_11_Picture_0.jpeg)

Better data quality for Wikidata, clearer ways for re-users to give back and a more robust Linked Open Data web for everyone

## **Demo**

#### **Mismatch finder website, gadget and API**

## **How you can help**

### **Wanna review?**

- Enable the user script
- Use the Mismatch Finder website

### **Got a way to find issues in Wikidata's data?**

• Work with us to get them into the Mismatch Finder

Find documentation for everything at [Wikidata:Mismatch Finder](https://www.wikidata.org/wiki/Wikidata:Mismatch_Finder)

# **Thanks for your attention!**

### To stay in touch:

wikidata.org/wiki/Wikidata:Mismatch\_Finder mismatch-finder.toolforge.org

### Lydia Pintscher

lydia.pintscher@wikimedia.de @nightrose

Mattia Capozzi mattia.capozzi@wikimedia.de

![](_page_15_Picture_6.jpeg)

**DATA RE– USE DAYS 14 - 24 March 2022**